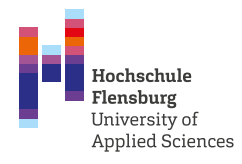

#### **International Business**

Schwerpunkt im Studiengang Betriebswirtschaft (B.A.)

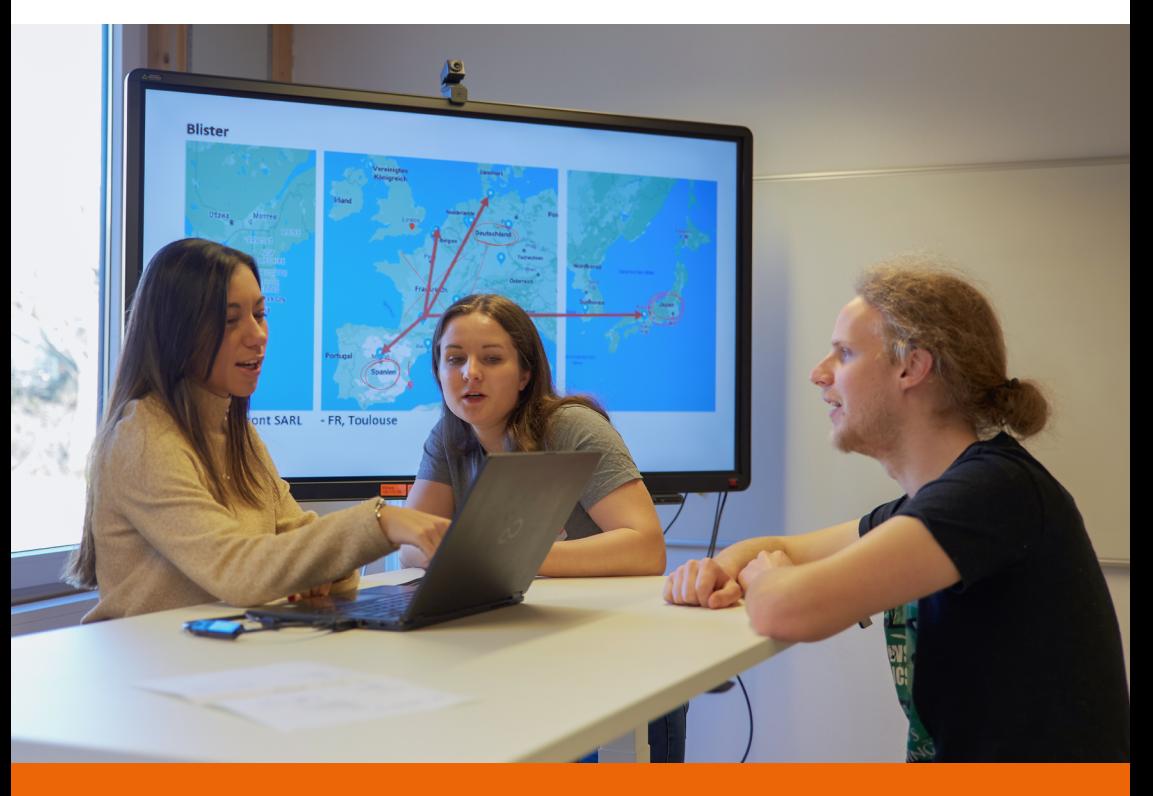

*»Mit mehr als 60 Partnerhochschulen sind wir in der ganzen Welt vernetzt.«* 

*Prof. Dr. Ulrich Welland*

# Was ist das eigentlich?

Über die letzten Jahrzehnte ist die Welt, in der wir leben, vor allem aber auch die Wirtschaft immer internationaler geworden. Unternehmen arbeiten und handeln immer globaler – das gilt für die traditionelle Wirtschaft, noch mehr aber natürlich für die digitale. Das bringt Veränderungen und Herausforderungen mit sich und verlangt nach Menschen, die fachlich kompetent und sozial verantwortlich sind.

Gebraucht werden solche kulturell offenen und neugierigen Menschen quer durch alle Branchen und in zahlreichen Funktionen eines Unternehmens.

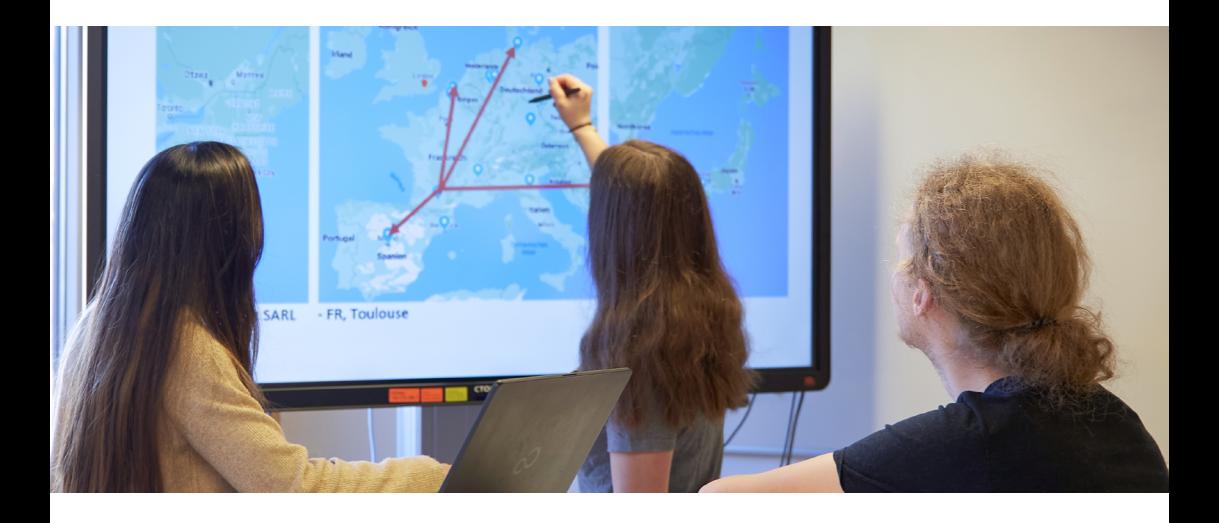

## Deine Job-Perspektiven

Mit deinem Abschluss in International Business findest du in vielen verschiedenen Branchen einen Job, denn du hast ein breites Fachwissen und durch dein Semester im Ausland eine besondere Qualifikation.

Du kannst in großen Unternehmen arbeiten, aber auch in KMU, denn internationale Geschäftsbeziehungen sind heute bei sehr vielen kleinen und mittelständischen Unternehmen alltäglicher Teil der Arbeit, sei es in der Beschaffung, im Vertrieb oder der Vermarktung.

# Dieser Schwerpunkt passt zu dir

- wenn du die weite Welt kennenlernen willst
- wenn du Menschen und Kulturen spannend findest
- wenn du dich souverän in anderen Kulturen bewegen willst
- wenn du offen und sensibel für andere Kulturen bist
- wenn du gerne kommunizierst

#### Das Besondere an diesem Schwerpunkt

- $\oslash$  die perfekte Kombination: fachliches Wissen & persönliches Wachstum
- ab in die Welt! Ein Auslandssemester ist Pflicht
- $\oslash$  du kannst dein Auslandssemester auch mit einen Double Degree (- einem zusätzlichen Abschluss an einer ausländischen Hochschule) verbinden

Grundlagen

**Vorbereitung** 

Individualisierung

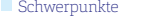

### Modulplan

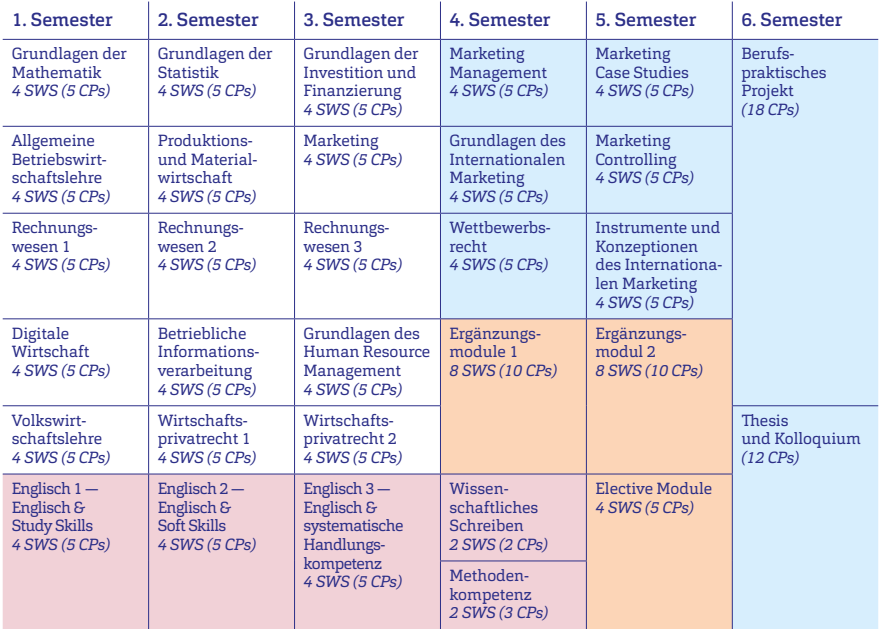

SWS: Semesterwochenstunden / CPs: Credit points

### Kurzinfos

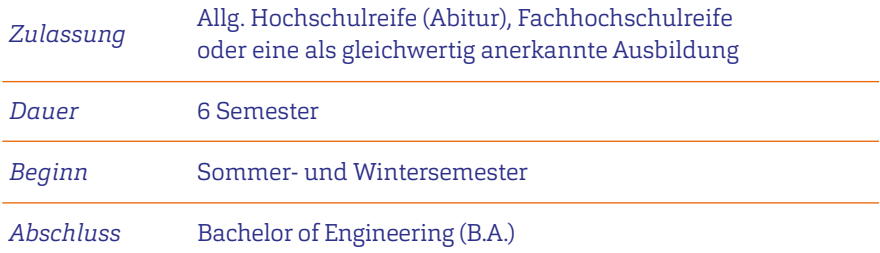

#### *»Vereinbare deinen individuellen Beratungstermin. Wir freuen uns auf dich.«*

Marc Laatzke, Studienberater

#### Bewirb dich!

#### Kontakt

Zentrale Studienberatung Hauptgebäude, Raum 15a/15b Kanzleistraße 91– 93, 24943 Flensburg Marc Laatzke: T +49 461/805 –1747 Michaela Arnold: T +49 461 /805 –1215 studienberatung@hs-flensburg.de www.hs-flensburg.de

### Offene Sprechstunde

Mo. 9–12 Uhr , 13:30–15:30 Uhr Mi. + Do. 9–12 Uhr